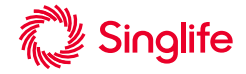

## **Step-by-Step Guide to Digital Submission for PA Claim**

*Applicable to customers with a valid Personal Accident coverage (Singlife Accident Guard or Singlife Simple Term with Personal Accident Cover).*

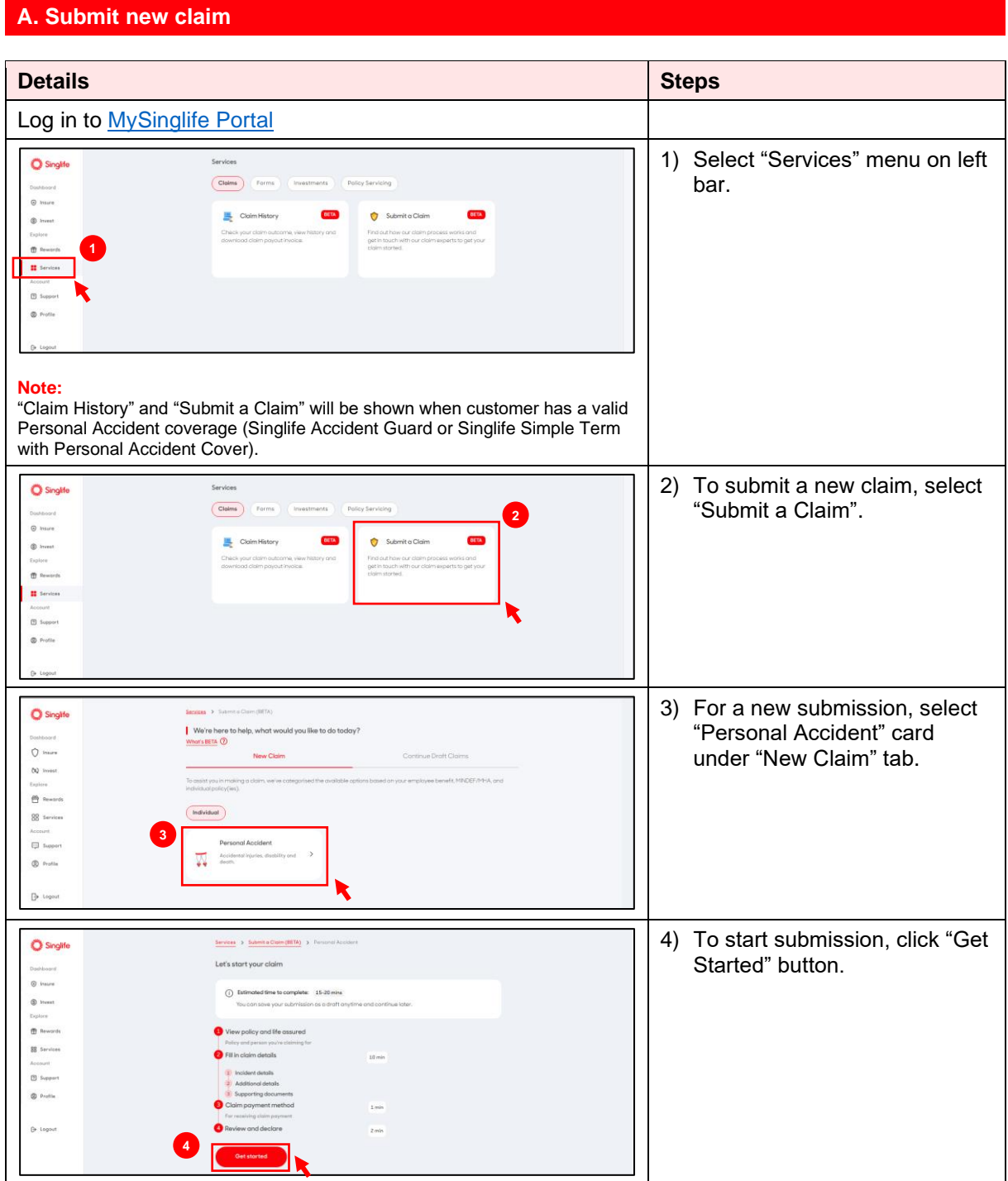

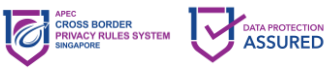

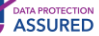

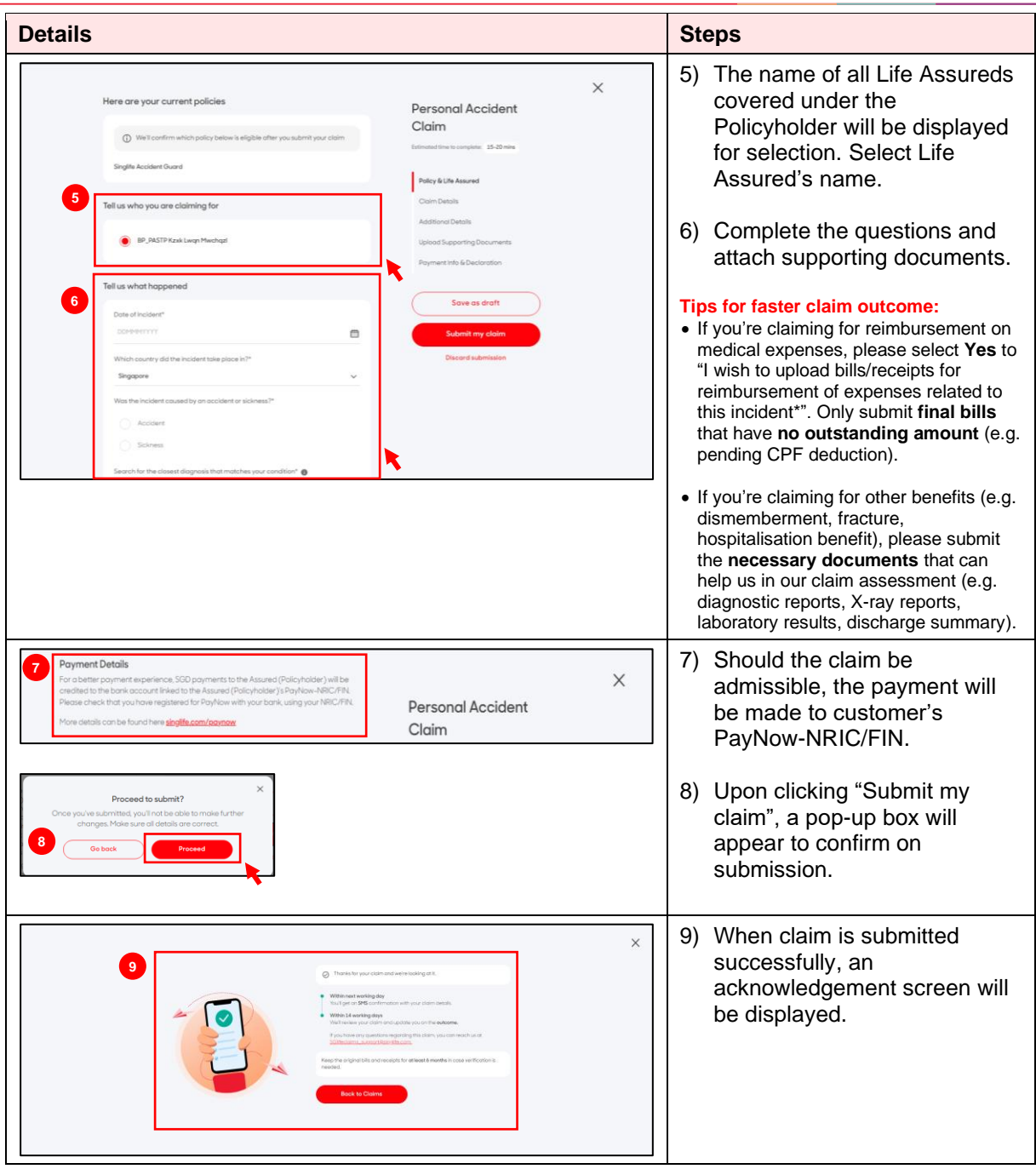

## **B. Save and continue draft claims**

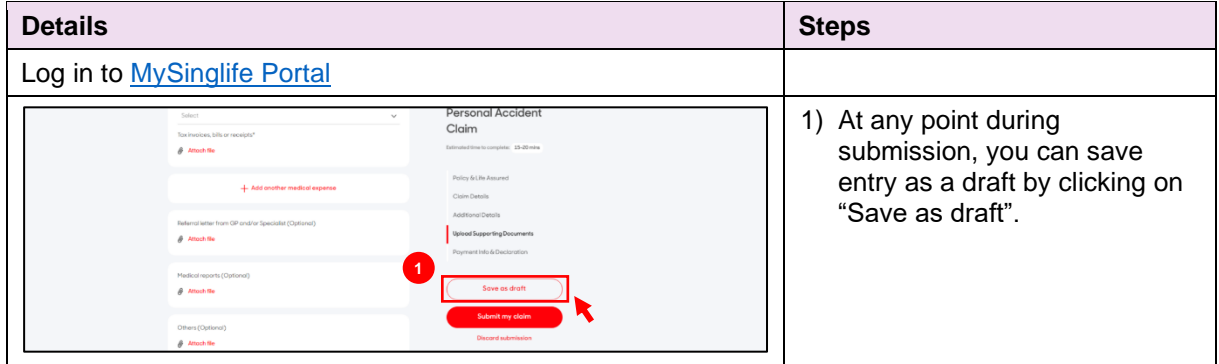

2

Singapore Life Ltd. 4 Shenton Way, #01-01, SGX Centre 2 Singapore 068807 singlife.com<br>Company Reg. No. 196900499K GST Reg. No. MR-8500166-8

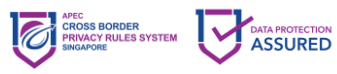

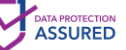

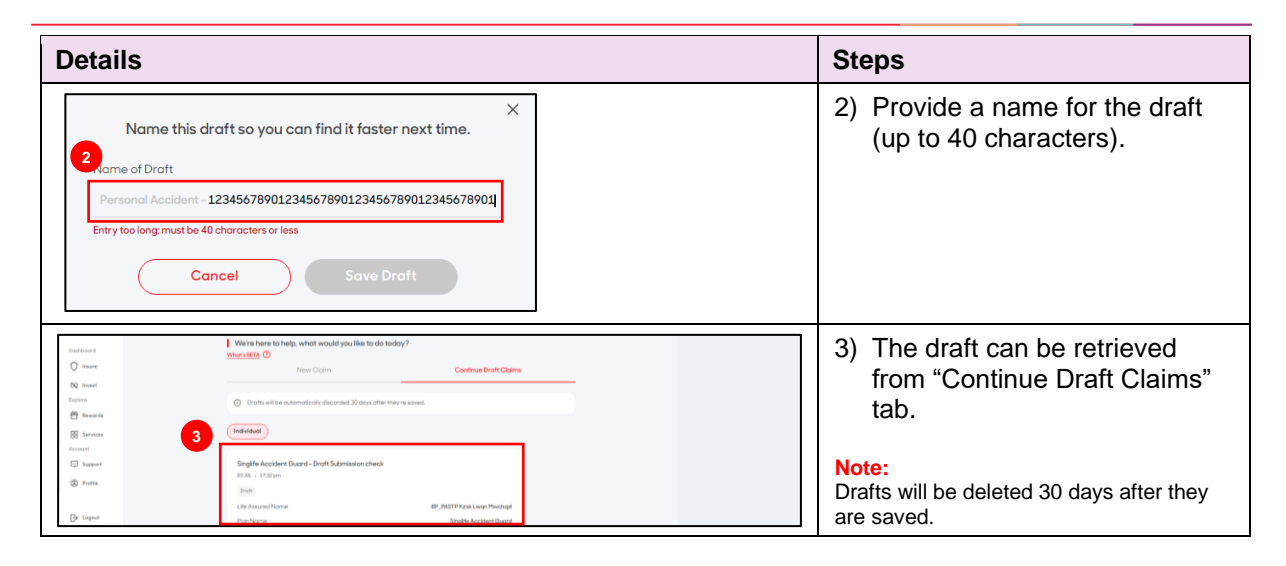

## **C. View claim progress**

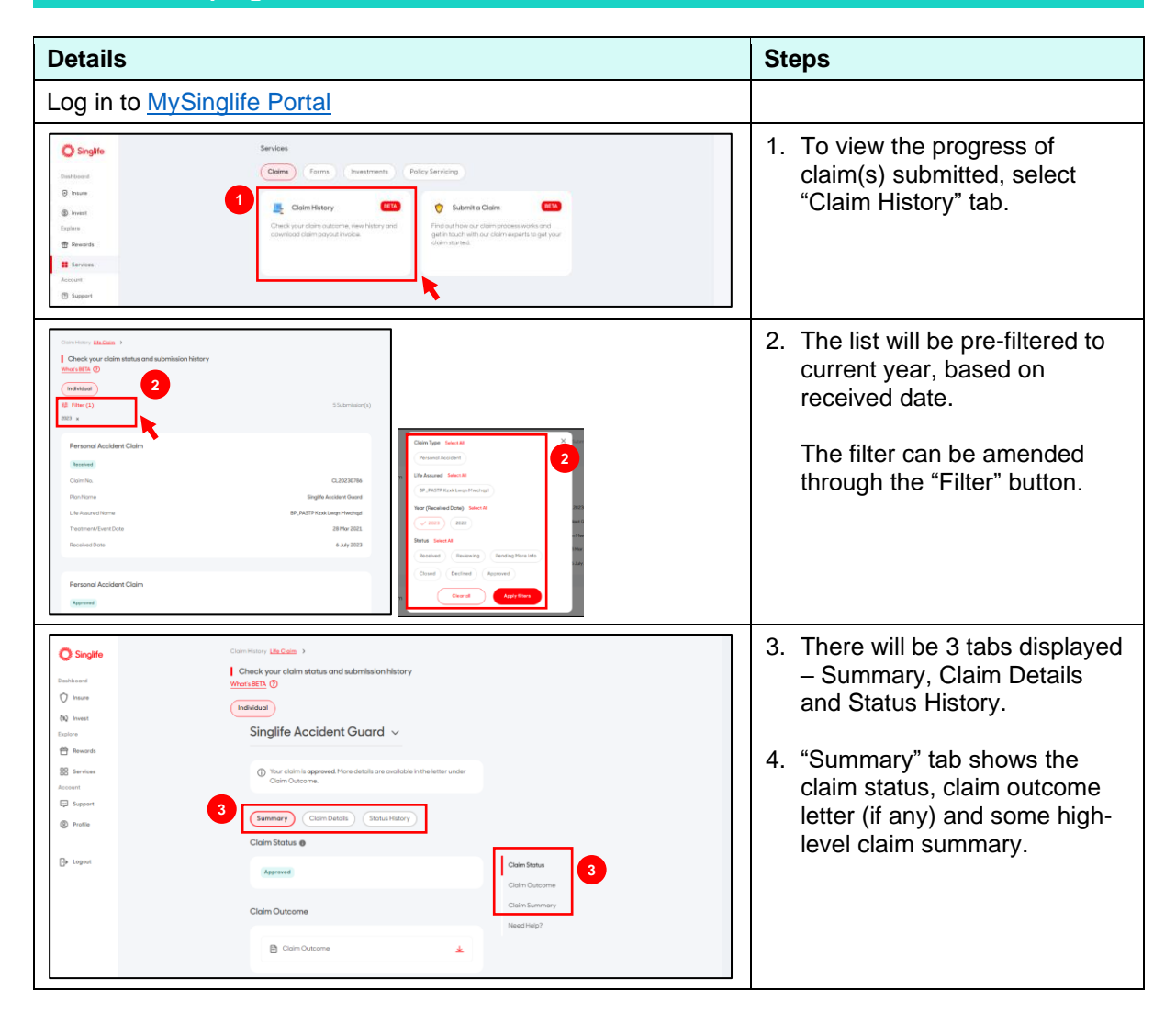

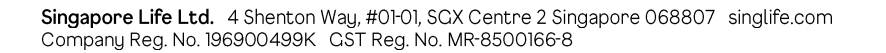

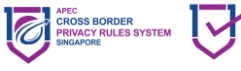

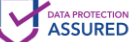

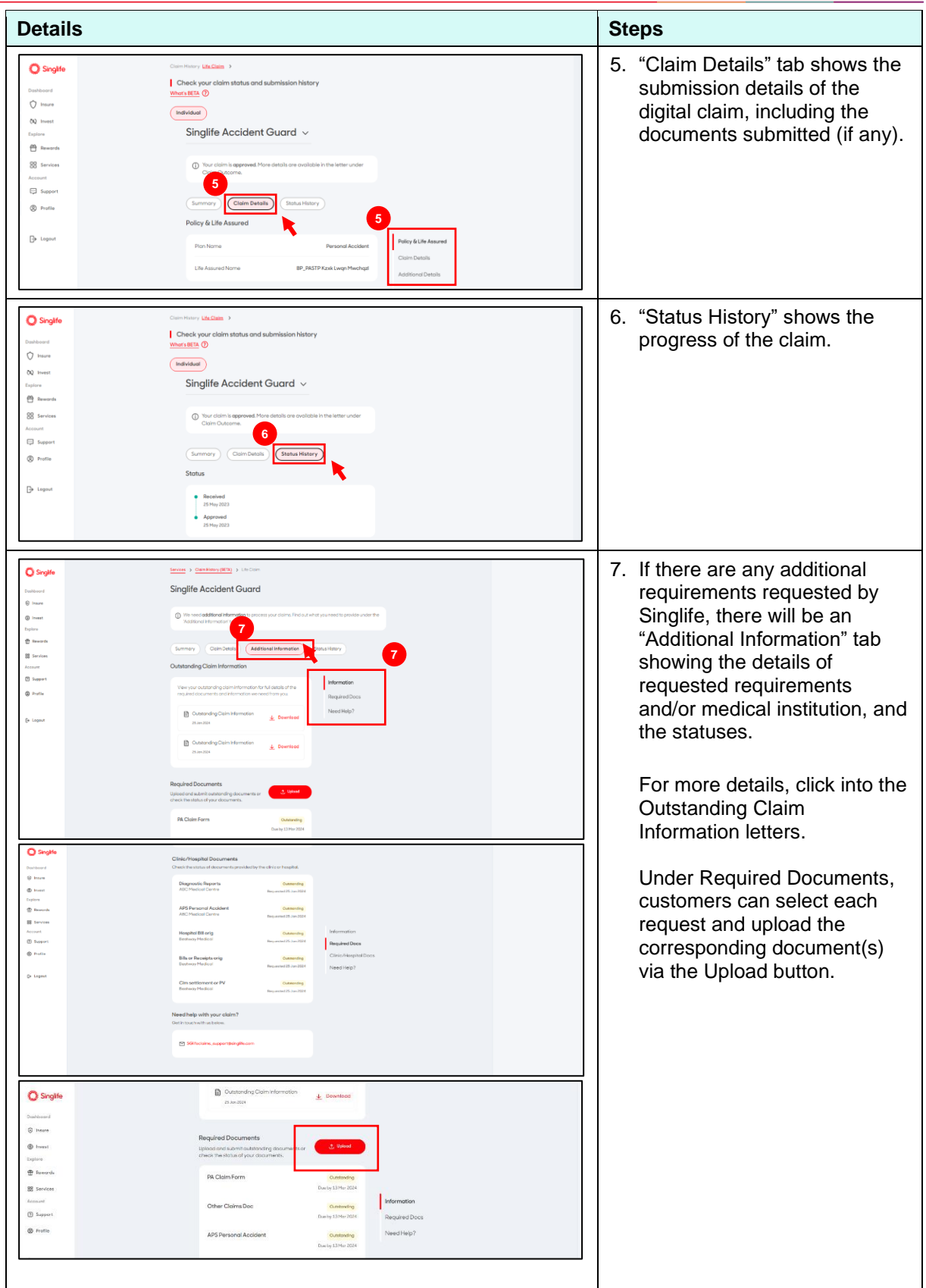

- END -

4

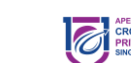

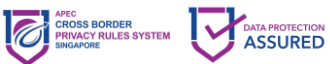